### **How The Mergermarket Group uses cookies on its websites**

We use cookies and similar tools across our websites to improve their performance and enhance your visit. This section explains how we do that.

#### **What are cookies?**

Cookies are small text files which a website may put on your computer or mobile device when you first visit a site or page. The cookie will help the website, or another website, to recognise your device the next time you visit. Web beacons or other similar files can also do the same thing. We use the term "cookies" in this policy to refer to all files which collect information in this way.

There are many reasons that we might want to use cookies on our websites. For example, they can help us to remember your username and preferences and analyse how well our website is performing, or even allow us to show the content which we believe will be most relevant to you.

Certain cookies contain personal information – for example, if you click to "remember me" when logging in, a cookie will store your username. Most cookies won't collect information which identifies you.

#### **What sort of cookies does The Mergermarket Group use?**

Generally, our cookies perform up to three different functions:

1. *Essential cookies*

Some cookies are essential for the operation of our website. For example, some cookies allow us to identify subscribers and ensure they can access the subscription only pages. If a subscriber ever disables these cookies, they will not be able to access all of the content which their subscription entitles them to.

2. *Performance Cookies*

We use some cookies to analyse how our visitors use our websites and to monitor how our websites are performing. This means we can continue to provide a high quality experience by quickly identifying and fixing problems with our websites, and why some pages are receiving error messages.

3. *Functionality Cookies*

We use functionality cookies to allow us to remember the choices you make. For example, cookies mean that you do not need to type in your username every time you access the site.

### **Can a website user block cookies?**

As we've explained above, cookies help you to get the most out of our websites.

The first time you accessed our website after *June 25, 2012*, you should have seen an overlay which explained that by continuing to access our site, you are consenting to our use of cookies.

However, if you do wish to block our cookies then please follow the instructions outlined below in the **"How to Block Cookies"** section.

Please remember that if you do block cookies, you may find that certain sections of our website simply do not work.

# **More Information**

More detail on how businesses use cookies is available at [www.allaboutcookies.org.](http://www.allaboutcookies.org/)

This document was last updated on *June 25, 2012*.

# **How to Block Cookies**

As we explain in our **Cookie Policy**, cookies help you to get the most out of our websites.

Please be aware that if you do block our cookies you may find that many sections of our website simply do not work. For example, you may have difficulties logging in or viewing articles.

### **How to enable and disable cookies using your browser**

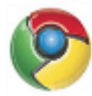

# **Google Chrome**

- Click on the 'wrench' icon on the browser (usually found top-right corner) to open the tools menu.
- From the tools menu select 'Options'
- Click the 'Under the Hood' tab from the menu on the left.
- **IF** In the 'Privacy' section, select the 'Content settings' button
- To **enable** cookies: select 'Allow local data to be set' option.
- To **disable** cookies: select 'Block all cookies' option.
- Note there are various levels of cookie enablement and disablement in Chrome. For more information on other cookie settings offered in Chrome, refer to the following page from Google: <http://support.google.com/chrome/bin/answer.py?hl=en&answer=95647>

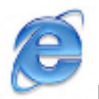

# **Microsoft Internet Explorer 6.0, 7.0, 8.0**

- Click on 'Tools' at the top of your browser window and select 'Internet Options',
- In the options window navigate to the 'Privacy' tab
- To **enable** cookies: Set the slider to 'Medium' or below
- To **disable** cookies: Move the slider to the top to block all cookies
- Note there are various levels of cookie enablement and disablement in Explorer. For more information on other cookie settings offered in Internet Explorer, refer to the following page from Microsoft:<http://windows.microsoft.com/en-GB/windows-vista/Block-or-allow-cookies>

# **Mozilla Firefox**

# Click on 'Tools' at the browser menue and select 'Options'

- Select the Privacy panel
- To **enable** cookies: Check 'Accept cookies for sites'
- To **disable** cookies: Uncheck at 'Accept cookies for sites'
- Note there are various levels of cookie enablement and disablement in Firefox. For more information, refer to the following page from Mozilla: [http://support.mozilla.org/en-](http://support.mozilla.org/en-US/kb/Enabling%20and%20disabling%20cookies)[US/kb/Enabling%20and%20disabling%20cookies](http://support.mozilla.org/en-US/kb/Enabling%20and%20disabling%20cookies)

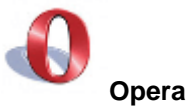

- Click on 'Setting' at the browser menu and select 'Settings'
- Select 'Quick Preferences'
- To **enable** cookies: check "Enable Cookies"
- To **disable** cookies: uncheck "Enable Cookies"
- Note there are various levels of cookie enablement and disablement in Opera. For more information on other cookie settings offered in Opera, refer to the following page from Opera Software: <http://www.opera.com/browser/tutorials/security/privacy/>

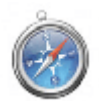

# **Safari on OSX**

- Click on 'Safari' at the menu bar and select the 'Preferences' option
- **-** Click on 'Security',
- To **enable** cookies: In the 'Accept cookies' section select 'Only from site you navigate to'
- To **disable** cookies: In the 'Accept cookies' section select 'Never'
- Note there are various levels of cookie enablement and disablement in Safari. For more information on other cookie settings offered in Safari, refer to the following page from Apple: <http://docs.info.apple.com/article.html?path=Safari/3.0/en/9277.html>

# **All other browsers**

Please consult your documentation or online help files.

The above websites are not Mergermarket Ltd. sites and we are not responsible for their content.